Monday, March 05, 2018 3:51 PM

Name: **LC**  
\n1. Given 
$$
sin u = \frac{7}{25}
$$
 &  $cos v = \frac{3}{5}$ . Angle *u* is in Quadr. II and Angle *v* is in Quadr. IV. Find the exact  
\n
$$
\frac{sin(u - v)}{a \sin(u - v)}
$$
\n
$$
= \left(\frac{7}{25}\right)\left(\frac{3}{2}\right)-\left(\frac{93}{25}\right)\left(\frac{43}{2}\right)
$$
\n
$$
= \left(\frac{7}{25}\right)\left(\frac{3}{2}\right)-\left(\frac{93}{25}\right)\left(\frac{43}{2}\right)
$$
\n
$$
= \left(\frac{7}{25}\right)\left(\frac{3}{2}\right)-\left(\frac{93}{25}\right)\left(\frac{43}{2}\right)
$$
\n
$$
= \left(\frac{7}{25}\right)\left(\frac{3}{2}\right)-\left(\frac{93}{25}\right)\left(\frac{43}{2}\right)
$$
\n
$$
= \left(\frac{7}{25}\right)\left(\frac{3}{2}\right)+\left(\frac{7}{25}\right)\left(\frac{43}{2}\right)
$$
\n
$$
= \left(\frac{7}{25}\right)\left(\frac{3}{2}\right)-\left(\frac{7}{25}\right)\left(\frac{43}{2}\right)
$$
\n
$$
= \left(\frac{7}{25}+\frac{93}{125}\right)
$$
\n2. Write the expression is the sum of the tangent of a single angle and find the *cos cos cos cos sin cos cos cos sin cos cos cos cos sin cos cos cos cos cos cos cos cos cos cos cos cos cos cos cos cos cos cos cos cos cos cos cos cos cos* 

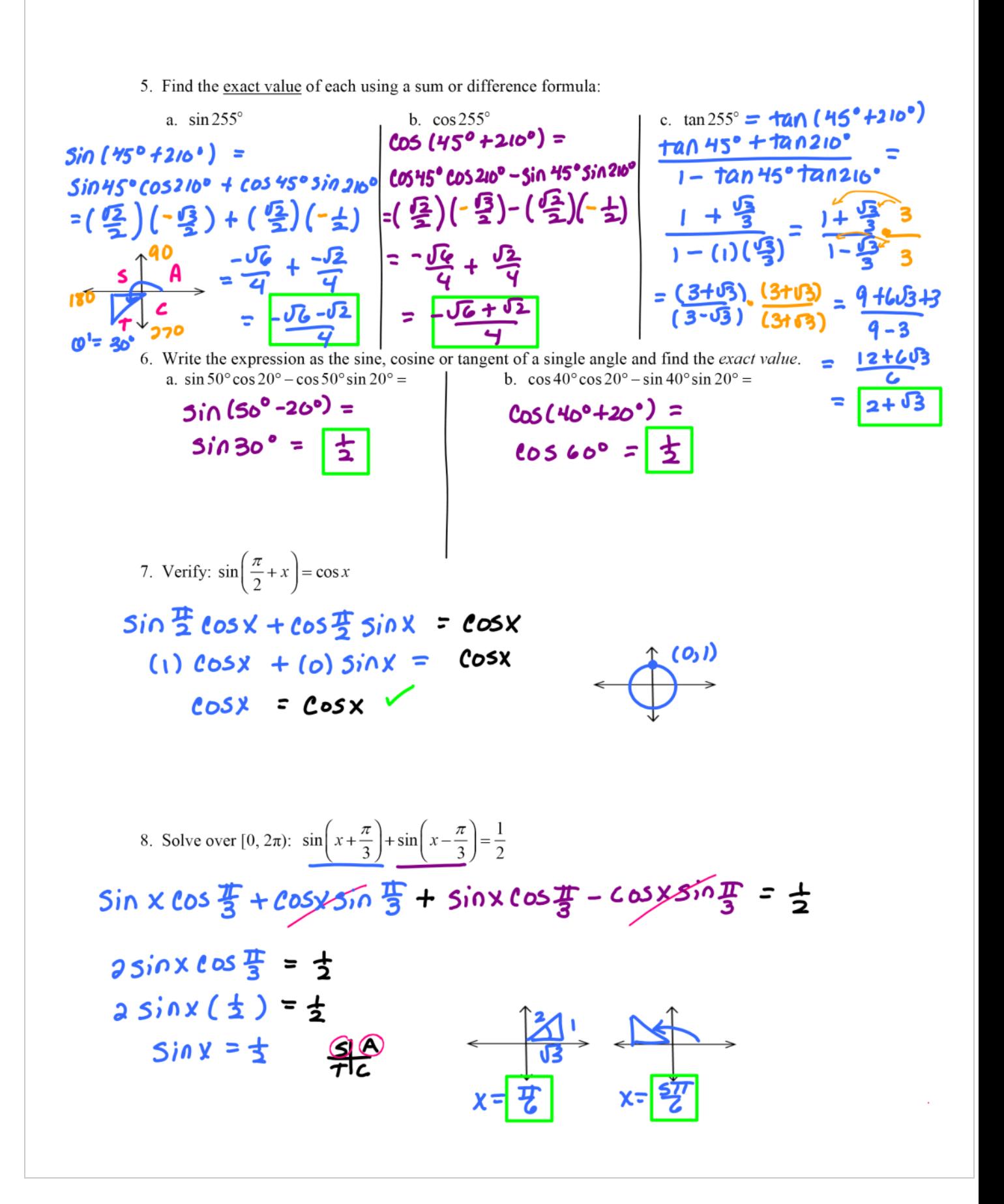